### **ADSS Goods & Services Request**

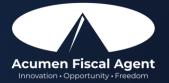

## **Goods & Services Request**

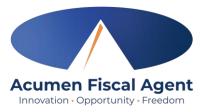

#### Overview

- ✓ Requests follow the payroll schedule & are processed based on the date received
- ✓ The employer or counselor can submit the request form for services approved on the budget
- ✓ Acumen verifies services have been approved on the budget before making the purchase
- Employer Reimbursements
  - ✓ Acumen issues & mails a check made payable to the employer

### • Vendor Payments

- ✓ Vendors cannot be paid if on the excluded individuals and entities list
- When a vendor payment is made, a <u>W-9 form</u> must be completed by the vendor, submitted, and received by Acumen before payment.
- ✓ Acumen issues a check made payable to the vendor, which is mailed to the vendor as requested.
- Goods Purchasing
  - ✓ Screenshots and/or links for items to be purchased on behalf of the participant can be submitted along with the request form

# **Goods & Services Request Form**

- For services rendered:
  - Employer or counselor attaches a copy of the itemized receipt(s) or invoice(s)
  - Employer and counselor sign the form & submit to Acumen
- For requests for items to be purchased by Acumen on behalf of the participant:
  - Employer or counselor submits screenshots and/or links to the items to be purchased along with the form
    - Please note: The total amount must include shipping & tax where applicable
  - Employer and counselor sign the form & submit to Acumen
- For price changes/differences:
  - ✓ If the item price does not exceed the approved amount, Acumen makes the purchase even if the price changes from the time submitted to the time purchased.

| Alabama Goods & Services Request Form                                                                                 |                                                            |                                                                      |                                                      |                                                                                  |                                                                                                    |  |
|----------------------------------------------------------------------------------------------------|------------------------------------------------------------|----------------------------------------------------------------------|------------------------------------------------------|----------------------------------------------------------------------------------|----------------------------------------------------------------------------------------------------|--|
| Participant Name:                                                                                                    |                                                            |                                                                      |                                                      | Participant ID #:                                                                |                                                                                                    |  |
| Employer Nan                                                                                                    | ne:                                                        |                                                                      |                                                      | Request Date:                                                                    |                                                                                                    |  |
|                                                                                                    | one request ty<br>ructions (Reim                           | pe: Reimbursemen<br>Check payable to Employ<br>bursement & Vendor Pa | er                                                   | Goods Purchase                                                                   | Check payable to Vendor                                                                                                  |  |
| Make Payment                                                                                                    | t Payable To:                                              |                                                                      |                                                      |                                                                                  |                                                                                                    |  |
| Mailing Address:                                                                                                    |                                                            |                                                                      | Mailing City/<br>State/Zip:                          |                                                                                  |                                                                                                    |  |
| Purchase Info                                                                                                    | rmation (Good                                              | is Purchase ONLY)                                                    |                                                      |                                                                                  |                                                                                                    |  |
| Vendor Name:                                                                                                    |                                                            |                                                                      | Vendor Website:<br>Vendor Phone Number:              |                                                                                  |                                                                                                    |  |
| Delivery Address:                                                                                                    |                                                            |                                                                      | Delivery                                             | Method: Home Delivery (list address)                                             |                                                                                                    |  |
| Invoice/<br>Service Date                                                                                              | Service<br>Code                                            | Description (online pur<br>number of items, screer                   |                                                      |                                                                                  | Total Amount                                                                                                    |  |
|                                                                                                    |                                                            |                                                                      |                                                      |                                                                                  |                                                                                                    |  |
|                                                                                                    |                                                            |                                                                      |                                                      |                                                                                  |                                                                                                    |  |
| Total Payment Amount (must include shipp                                                                              |                                                            |                                                                      |                                                      | t include shipping)                                                              |                                                                                                    |  |
| Return this form to Acumen by email, fax, or mail.<br>Include a copy of the receipt, invoice, or signed bid/estimate. |                                                            |                                                                      |                                                      |                                                                                  |                                                                                                    |  |
| rendered and/or<br>and satisfaction<br>State laws for an                                                              | approved this p<br>of this claim may<br>y false claims, st | ayment request in accorda<br>be from Federal and State f             | nce with th<br>unds, and to<br>oncealment            | he Program regulations.<br>that I may be prosecuted<br>of a material fact. Any n | rticipant Budget and I have<br>I understand that payment<br>under applicable Federal or<br>nisuse of funds may result in |  |
| Employer Sign                                                                                                    | ature                                                      |                                                                      |                                                      | Date                                                                             |                                                                                                    |  |
| Counselor Sigr                                                                                                    | nature                                                     |                                                                      | e Rd., Suite<br>Z 85206<br>3) 859-0027<br>) 496-4575 | 200                                                                              | AL ADSS 12-2023                                                                                                    |  |

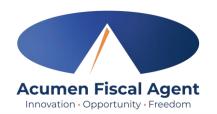